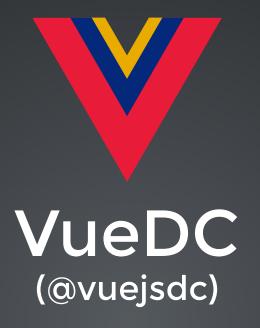

Wifi: ---Password: ---

GitHub Repo: https://github.com/VueDC/vuejs-101-the-essentials CodePen Collection: https://codepen.io/collection/DmRKRB/ Slides: https://slides.com/bencodezen/vuejs-101-the-essentials/

• VueConf.US - http://vueconf.us

- VueConf.US http://vueconf.us
- Next Meetup
  - Vue.js 201 Mid-January 2018

- VueConf.US http://vueconf.us
- Next Meetup
  - Vue.js 201 Mid-January 2018
- Interested in speaking?

- VueConf.US http://vueconf.us
- Next Meetup
  - Vue.js 201 Mid-January 2018
- Interested in speaking?
  - Reach out to us at vuejsdc@gmail.com

- VueConf.US http://vueconf.us
- Next Meetup
  - Vue.js 201 Mid-January 2018
- Interested in speaking?
  - Reach out to us at vuejsdc@gmail.com
- Sponsor Politico

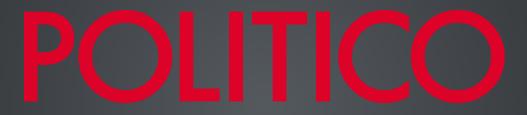

### **Gold Sponsor**

(Food + Drinks + Venue)

# Vue.js 101

#### The Essentials of Vue.js

December 6th, 2017

Ben Hong Senior UI Engineer at Politico @bencodezen

Slides: https://slides.com/bencodezen/vuejs-101-the-essentials

What is Vue.js?

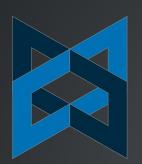

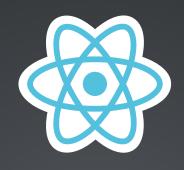

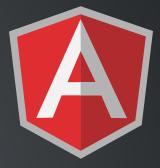

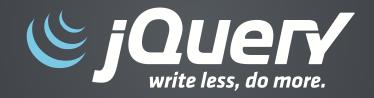

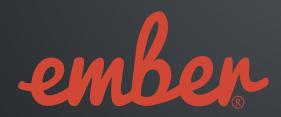

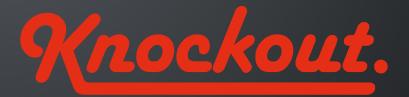

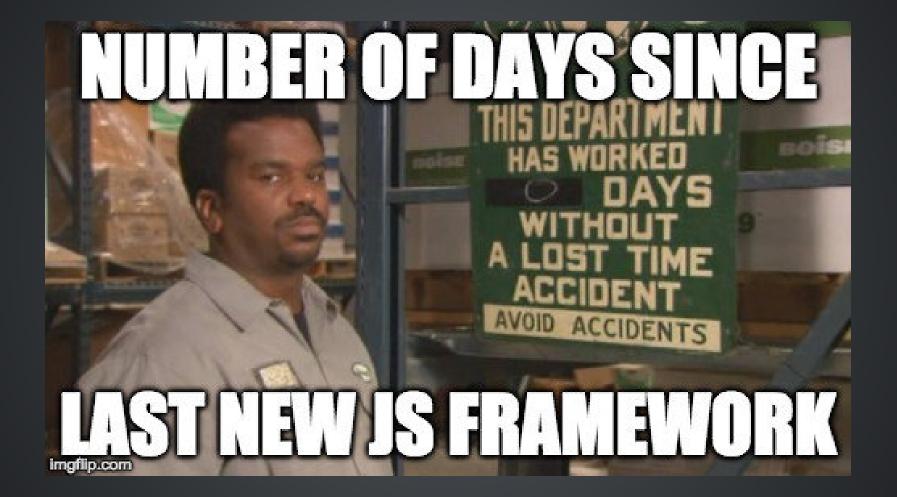

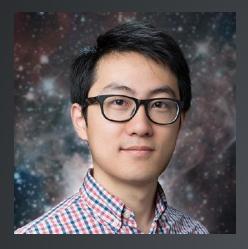

### Evan You (@youyuxi)

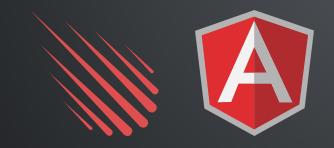

*<sup>II</sup> After hand-rolling many [UI* prototypes] with vanilla JavaScript and using Angular 1 for a few, I wanted something that captured the declarative nature of Angular's data binding, but with a simpler, more approachable API.

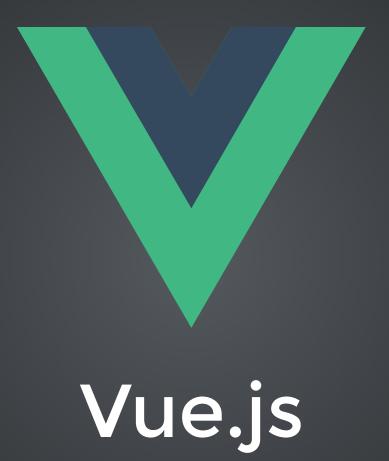

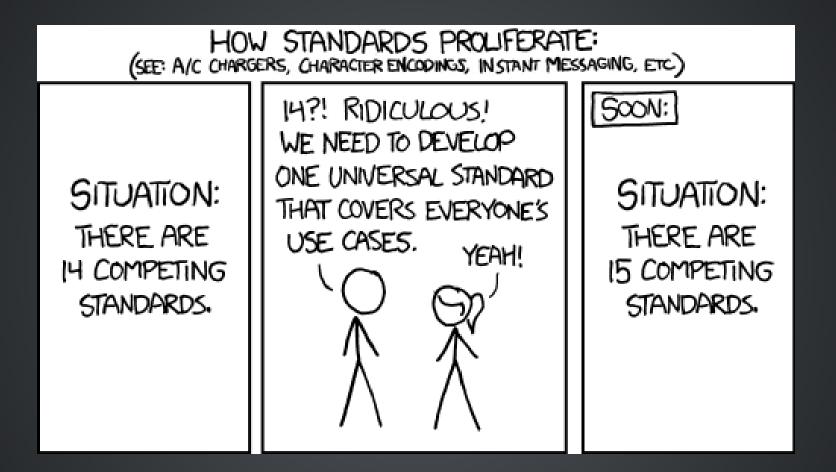

Credit - xkcd: Standards (https://xkcd.com/927/)

# What makes Vue.js so special?

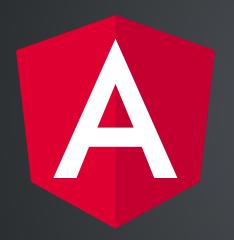

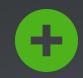

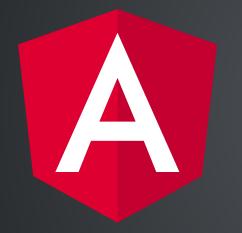

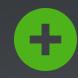

Ð

Easy to get something up and running pretty quickly

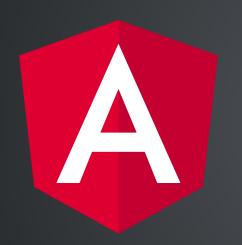

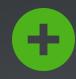

Easy to get something up and running pretty quickly

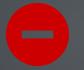

Most of what was happening seemed more like magic

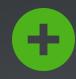

•

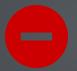

Easy to get something up and running pretty quickly

Most of what was happening seemed more like magic

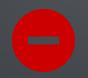

Larger footprint in web performance

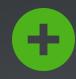

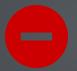

Easy to get something up and running pretty quickly

Most of what was happening seemed more like magic

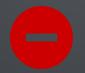

Larger footprint in web performance

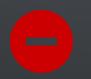

More opinionated on how you should build your app

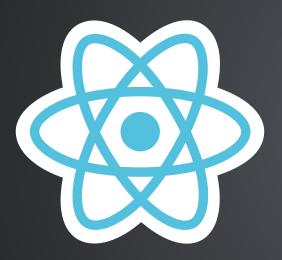

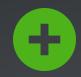

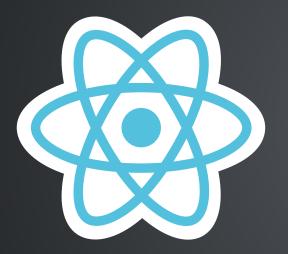

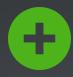

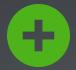

Great performance due to the use of the virtual DOM

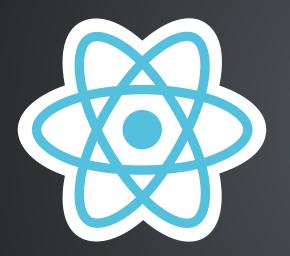

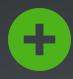

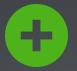

Great performance due to the use of the virtual DOM

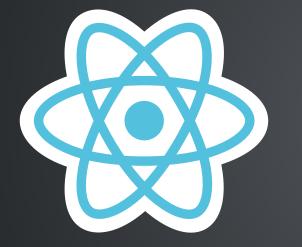

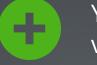

You got a lot better at vanilla JavaScript very quickly

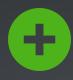

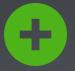

Great performance due to the use of the virtual DOM

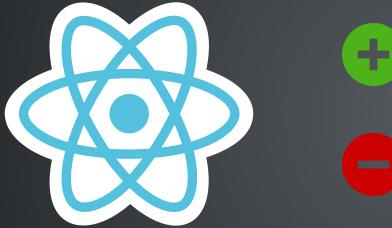

You got a lot better at vanilla JavaScript very quickly

High learning curve even just to get started

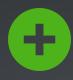

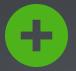

Great performance due to the use of the virtual DOM

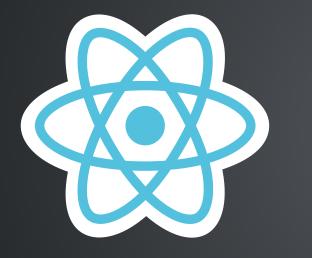

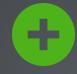

You got a lot better at vanilla JavaScript very quickly

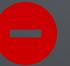

High learning curve even just to get started

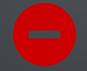

Unfriendly to non-JavaScript developers (i.e., JSX)

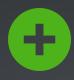

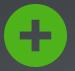

Great performance due to the use of the virtual DOM

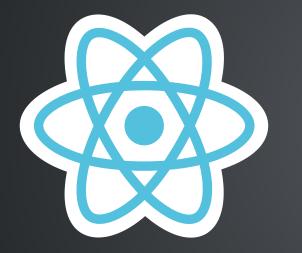

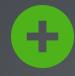

You got a lot better at vanilla JavaScript very quickly

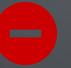

High learning curve even just to get started

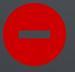

Unfriendly to non-JavaScript developers (i.e., JSX)

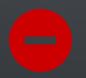

High pace of development resulting in unexpected bugs

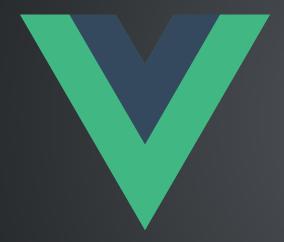

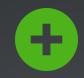

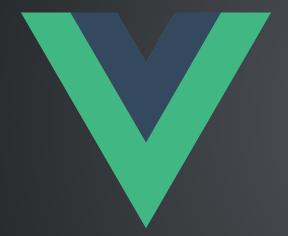

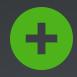

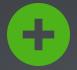

Takes the best of both worlds and brings them together

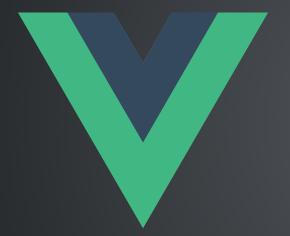

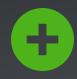

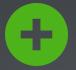

+

Takes the best of both worlds and brings them together

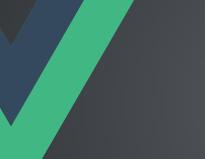

It does not alienate non-JavaScript developers

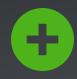

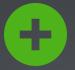

Takes the best of both worlds and brings them together

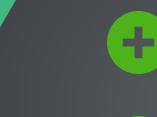

It does not alienate non-JavaScript developers

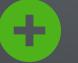

Great performance that is on par if not better than React.js

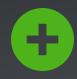

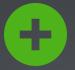

Takes the best of both worlds and brings them together

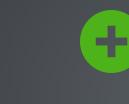

It does not alienate non-JavaScript developers

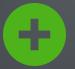

Great performance that is on par if not better than React.js

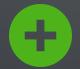

Flexible and accommodating to how you prefer to build apps

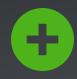

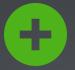

Takes the best of both worlds and brings them together

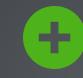

It does not alienate non-JavaScript developers

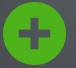

Great performance that is on par if not better than React.js

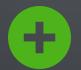

Flexible and accommodating to how you prefer to build apps

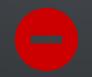

Smaller team and community compared to React / Angular

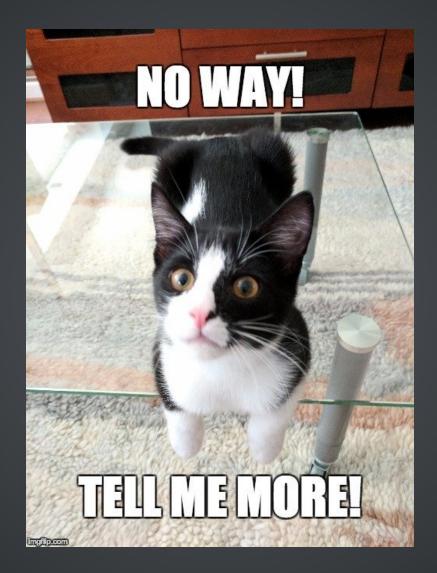

# The Essentials of Vue.js

# Simple Vue.js Setup

It's as easy as adding jQuery

Start: https://codepen.io/BenCodeZen/pen/rYgGdR Final: https://codepen.io/BenCodeZen/pen/GOarKO

#### Step 1: Initialize a Vue instance

const app = new Vue()

#### Step 1: Initialize a Vue instance

const app = new Vue()

#### Let's pretend we're planning a new trip!

const adventure = new Trip()

#### Mapping Out the Important Details

```
const adventure = new Trip({
   destination: 'Diagon Alley',
    luggage: {
        name: 'Mr. B. Hong',
        house: 'Ravenclaw',
        wand: '12.5" larch wood w/ Dragon heartstring core',
        wallet: {
            galleons: 12,
            sickles: 38,
            knuts: 274
        }
    },
    thingsToDo: {
        visitGringotts,
        visitDiagonAlley,
        drinkButterbeer,
        eatAtTheLeakyCauldron
})
```

#### **Step 2: Configure Your "Destination"**

```
<!-- Start with an HTML element that will serve as the app's destination -->
```

```
<div id="diagon-alley"></div>
```

```
// This is the most important configuration
// Mistype this one and nothing will ever happen 
const adventure = new Vue({
    el: '#diagon-alley'
})
```

#### Step 3: Configure Your "Luggage"

```
// This where all your "luggage" items are stored
const adventure = new Vue({
    el: '#diagon-alley',
   data: {
        name: 'Mr. B. Hong',
        house: 'Ravenclaw',
        wand: '12.5" larch wood w/ Dragon heartstring core',
        wallet: {
            galleons: 12,
            sickles: 38,
            knuts: 274
        }
    }
})
```

#### Step 4: Configure Your "Things To Do"

```
// This where all your instructions are stored
const adventure = new Vue({
    el: '#diagon-alley',
    data: {
        name: 'Mr. B. Hong',
        house: 'Ravenclaw',
        wand: '12.5" larch wood w/ Dragon heartstring core',
        wallet: {
            galleons: 12,
            sickles: 38,
            knuts: 274
        }
    },
   methods: {
        visitGringotts() { ... },
        visitDiagonAlley() { ... },
        drinkButterbeer() { ... },
        eatAtTheLeakyCauldron() { ... }
    }
})
```

# Let's see it in action!

Start: https://codepen.io/BenCodeZen/pen/MOdOjN Final: https://codepen.io/BenCodeZen/pen/MOdoQY

# Let's Talk About Directives

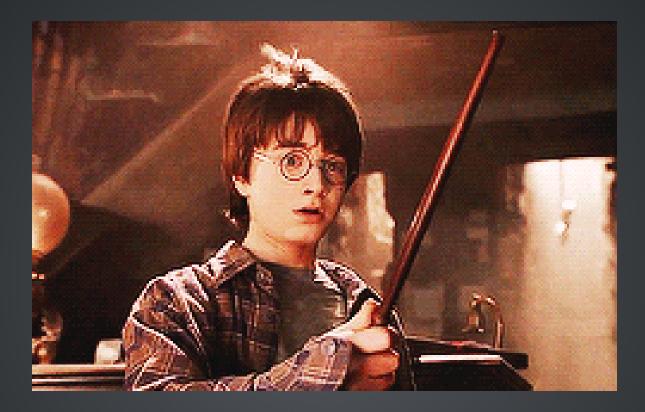

#### Directives are the part of Vue.js that are a bit magical...

## What are directives exactly?

They are Vue specific methods that allow you to accomplish common goals without worrying how it is implemented.

- v-if
- v-else
- v-else-if
- v-show
- v-for
- v-bind
- v-on
- v-model

- v-html
- v-text
- v-pre
- v-cloak
- v-once
- v-class
- v-style
- v-attr

v-if v-else v-else-if

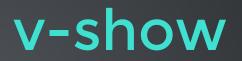

v-if v-else v-else-if

It ensures that event listeners and child components inside the conditional block are properly destroyed and recreated during toggles."

### v-show

The element is always rendered regardless of initial condition, with CSS-based toggling.

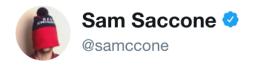

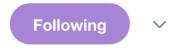

## 99.7% of software development in one requirement

#### A user should be able to view a list of items.

| 10:36 AM - 1 Dec 2017    |                 |
|--------------------------|-----------------|
| 610 Retweets 1,834 Likes | 1 🔞 😒 🕼 🎐 🌑 🔮 🚳 |
|                          |                 |

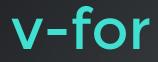

#### Allows us to "render a list of items based on an array [or object]."

```
<!-- Given the data model on the right -->
    v-for="house in Hogwarts">
        {{ house }}

<!-- It will render to -->
    Ravenclaw
    Hufflepuff
    Slytherin
    Griffindor
```

```
// Given this sample Vue instance
new Vue({
    ...
    data: {
        Hogwarts: [
            'Ravenclaw',
            'Hufflepuff',
            'Slytherin',
            'Gryffindor'
        ]
    }
})
```

## v-bind

Allow us to manipulate HTML attributes with dynamic data

```
<!-- The long form -->
<div v-bind:class="{ active: isActive }">...</div>
<!-- The common shortcut -->
<div :class="{ active: isActive }">...</div>
<!-- If isActive is true, it will render -->
<div class="active">...</div>
```

v-on

Allow us to attach methods to common events

<!-- The long form --> <div v-on:click="alert('Alohomora!')">...</div> <!-- The common shortcut --> <div @click="alert('Alohomora!')">...</div>

```
v-model
```

# Allows us to use two-way data binding

# **Quick Break!**

#### **Final Coding Exercise**

Start: https://codepen.io/BenCodeZen/pen/YEbEgv Fina: https://codepen.io/BenCodeZen/pen/gXyjwj

# Enough talk. Let's write some code!

**Final Coding Exercise** 

Start: https://codepen.io/BenCodeZen/pen/YEbEgv Fina: https://codepen.io/BenCodeZen/pen/gXyjwj

## Exercise 1: Dynamic Data

1. Replace 'Static' with the dynamic data property noun

2. Wire up input#noun to dynamically update noun

3. Use dynamic inline-styles to define backgroundImage on div#image-wrapper that uses the data property imageUrl

4. Wire up input#background-image to dynamically update imageUrl

## Exercise 2: Directives & Methods

1. Toggle aside#side-menu's visibility when you click on button#toggle-menu

2. **Challenge:** Write a method so that div#templatewrapper's position is dynamically updated when you click on div#image-wrapper. *" Gives me what I want when I need it, and then it gets out of my way.* 

Sarah Drasner (@sarah\_edo)

## **Congratulations!** You've worked on three different Vue applications!

## But wait... there's more!

## Concepts

- Computed Properties
- Filters
- Props
- Mixins
- Modifiers
- Lifecycle Methods
- State Management
- Custom Directives
- Routing
- Animations

## Workflow

- App Architecture w/ Vue.js
- Testing with Vue.js
- Managing Styles w/ Vue.js
- Animate All Things w/ Vue.js
- Popular Vue.js Tools
  - vue-cli
  - vuex
  - vetur
  - Vue DevTools

# Sneak Peak at Vue.js 201

## **Additional Resources**

- Official Vue.js Docs
  - https://vuejs.org/
- FEM: Introduction to Vue.js
  - https://frontendmasters.com/courses/vue/
- Udemy: Vue.js Courses
  - https://www.udemy.com/courses/search/?q=vuejs
- Vue.js Discord Channel
  - https://vue-land.js.org/

#### Footnotes

• Evan You's GitHub Story

https://github.com/open-source/stories/yyx990803

# Thank you!

@bencodezen